## **WYMAGANIA Z INFORMATYKI KLASA VI**

opracowany na podstawie podręcznika:

Grażyna Koba, *Teraz bajty. Informatyka dla szkoły podstawowej. Klasa VI,*

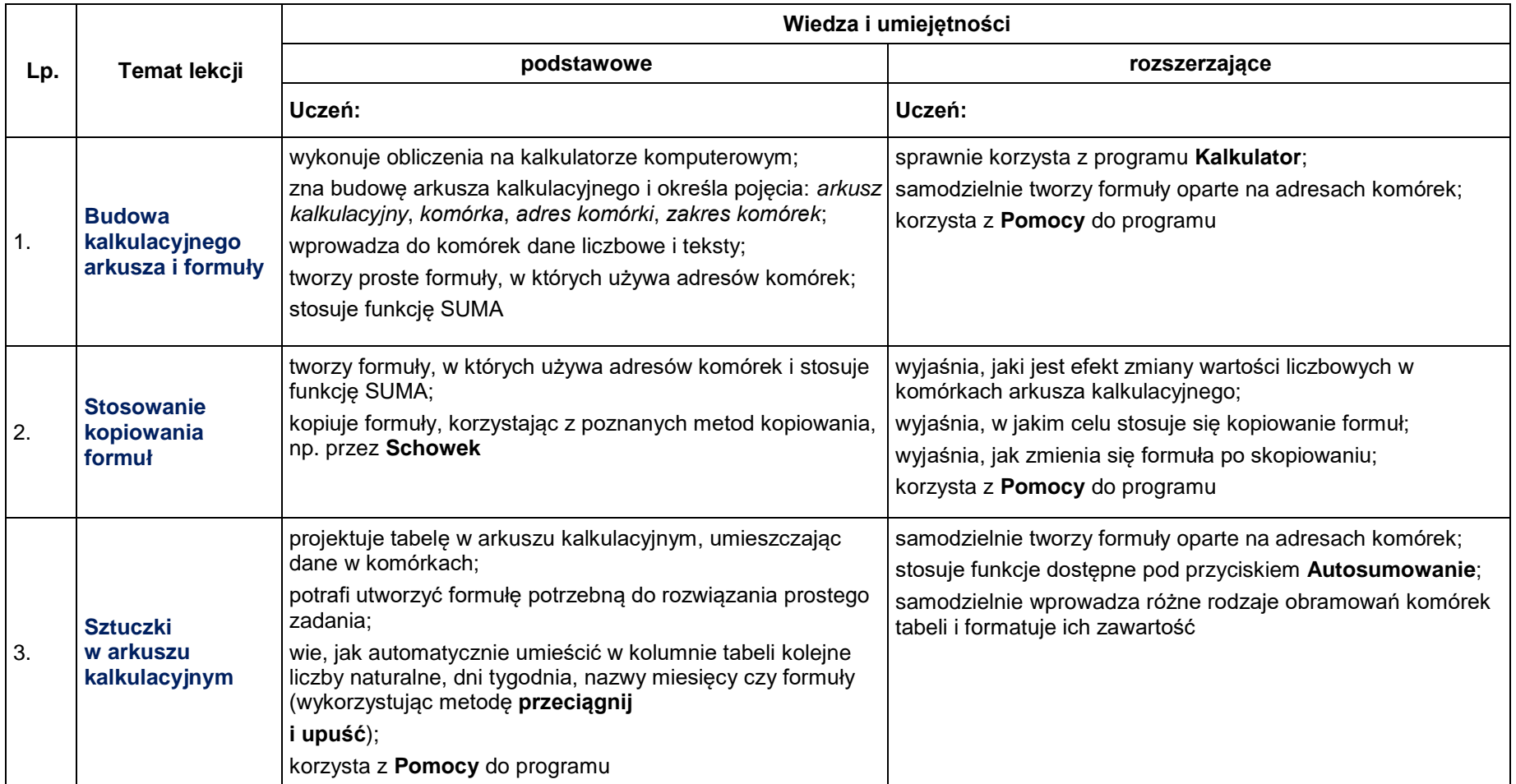

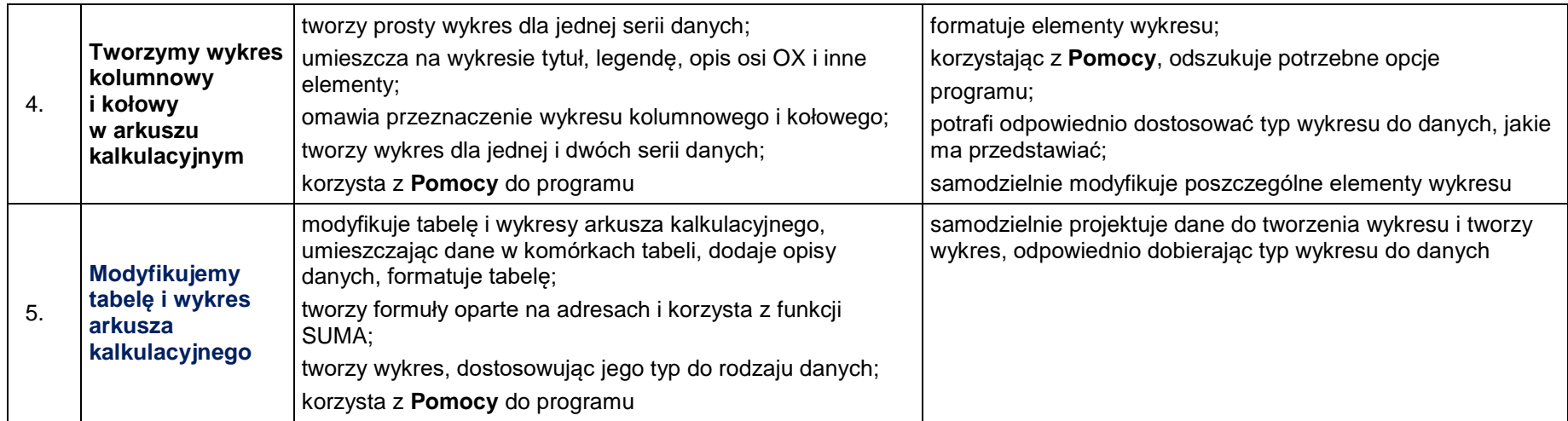

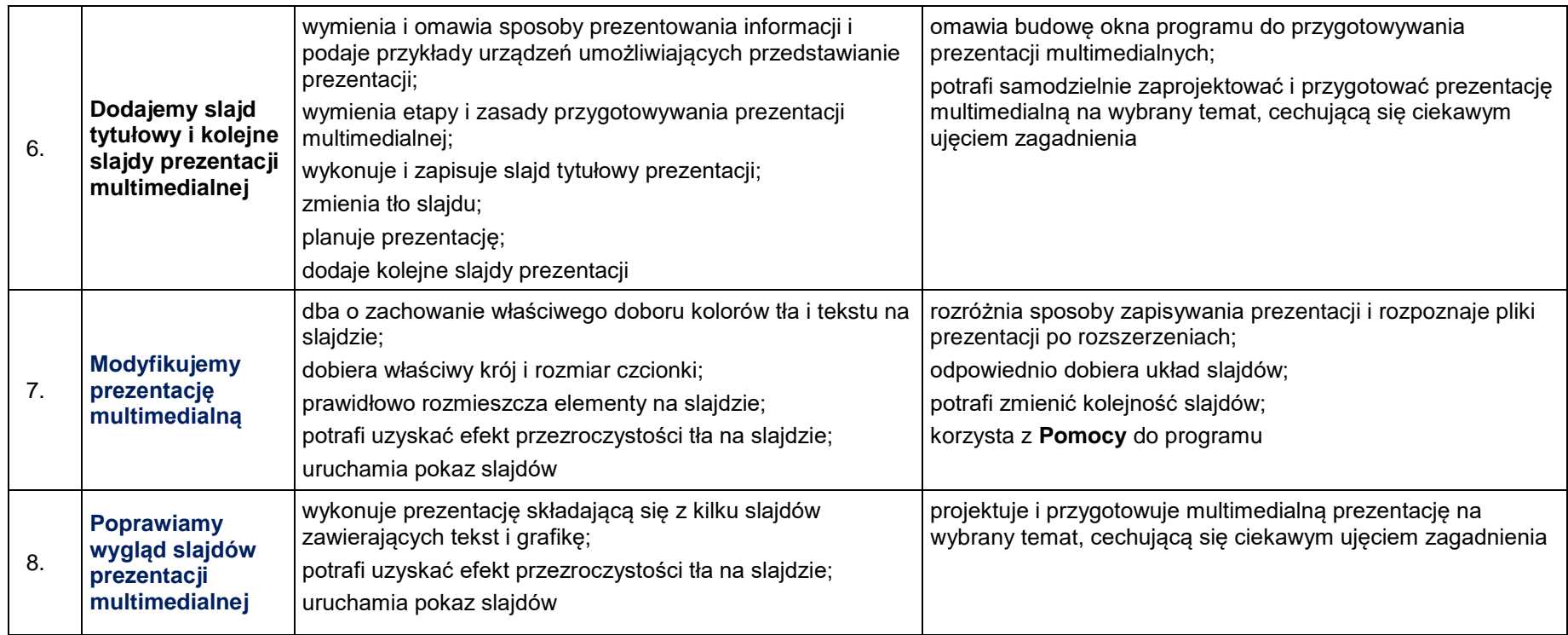

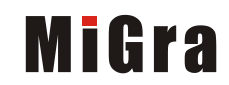

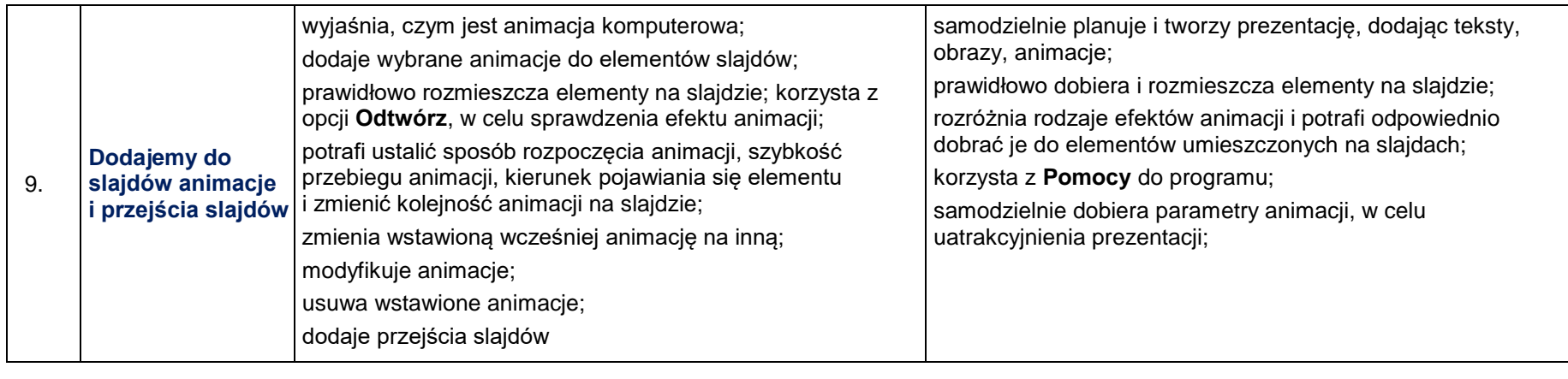

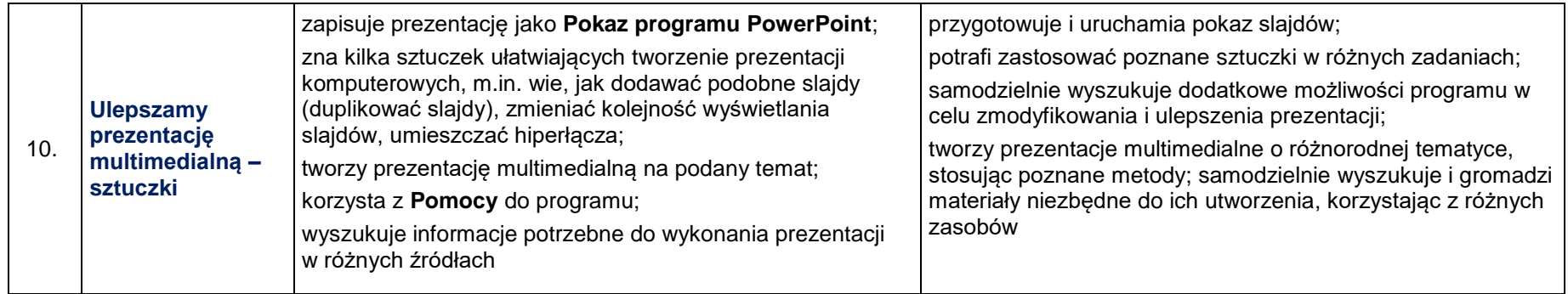

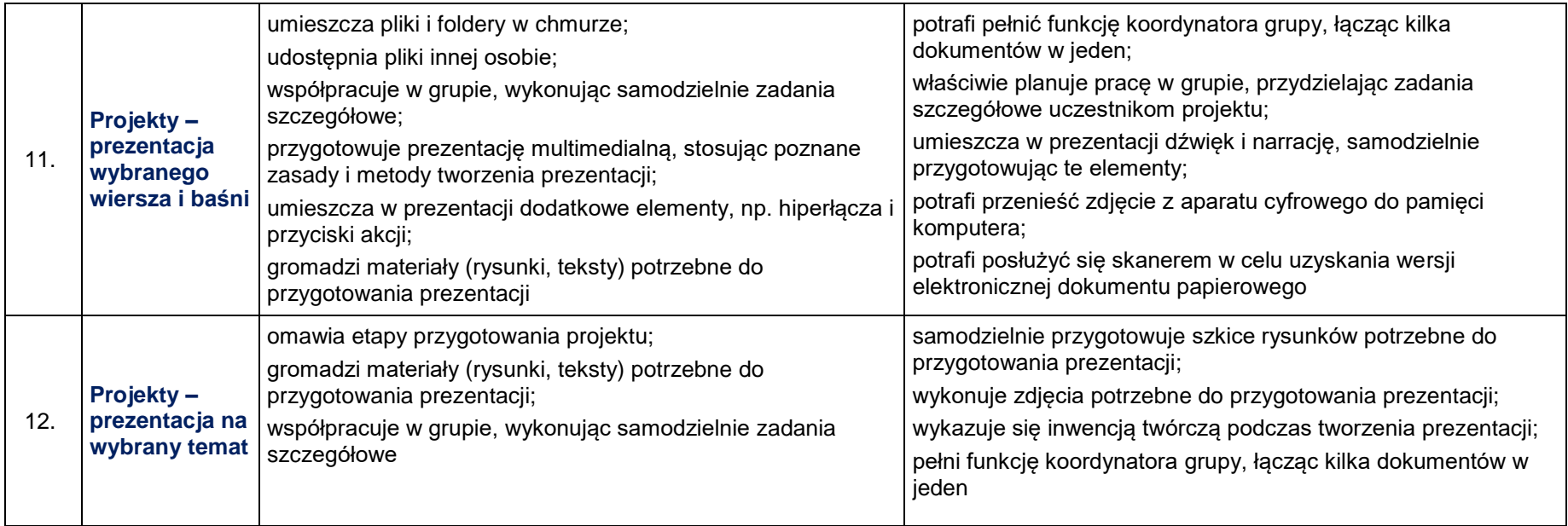

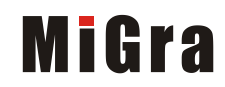

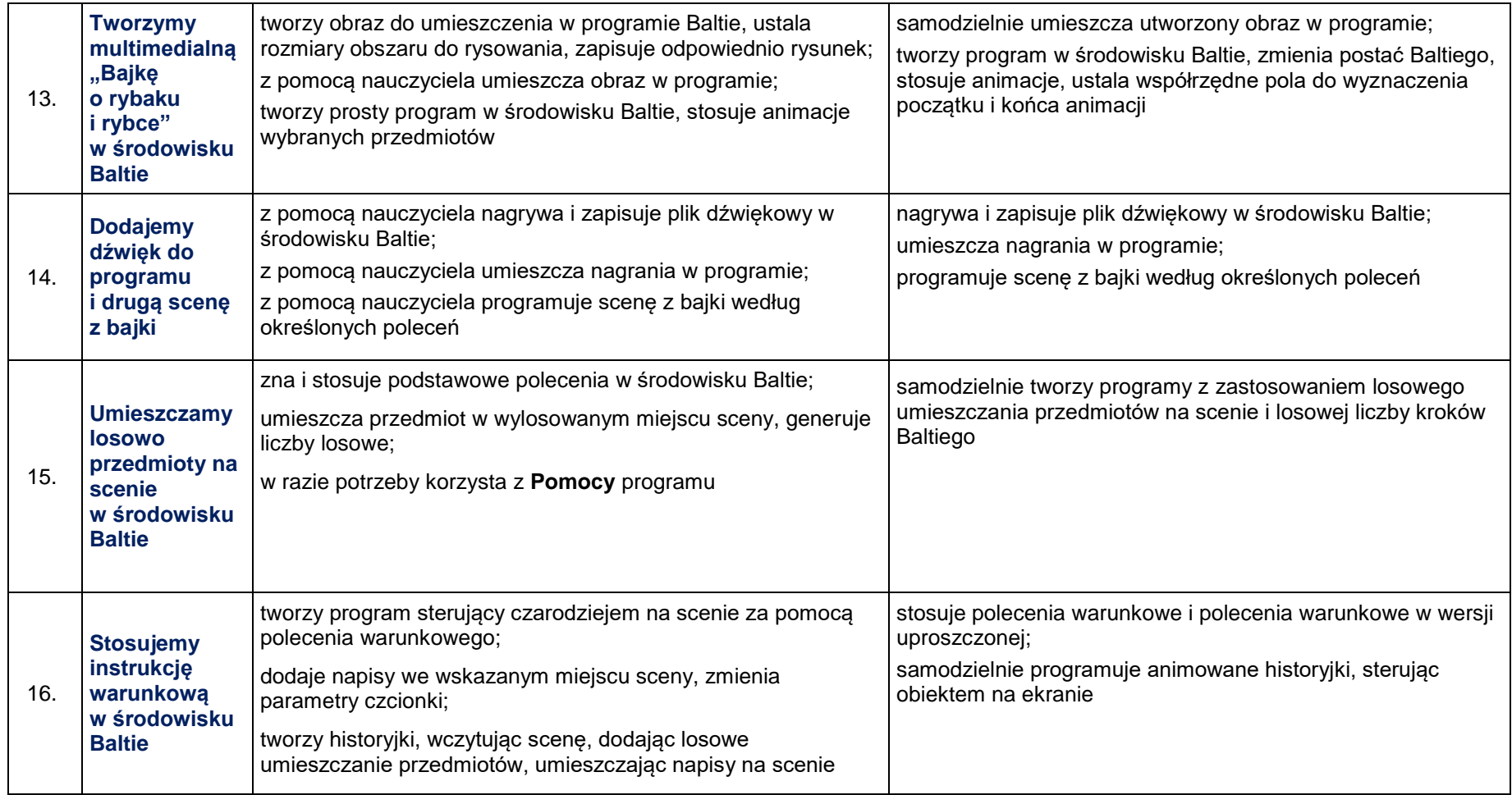

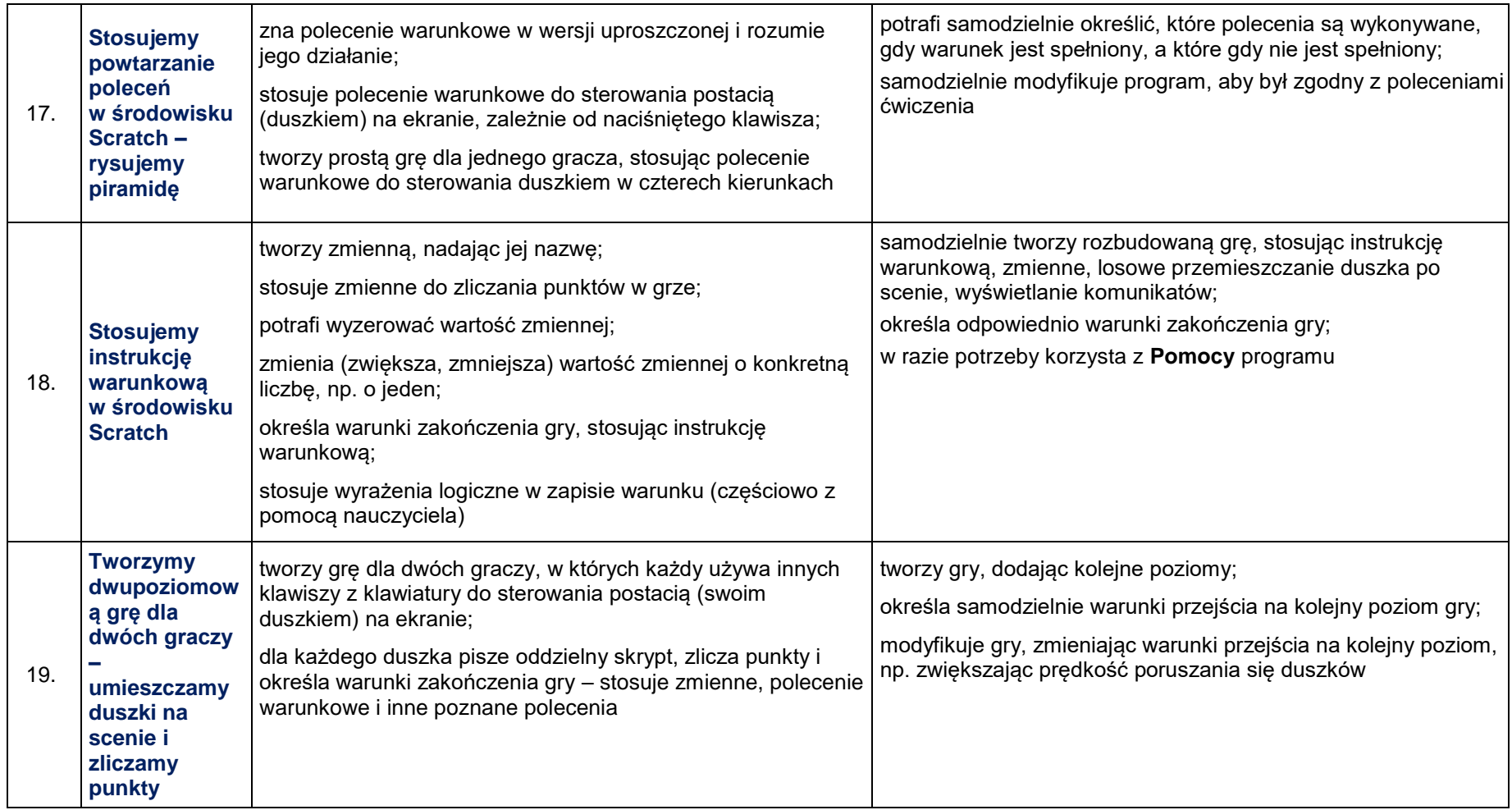

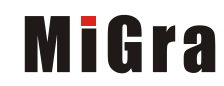

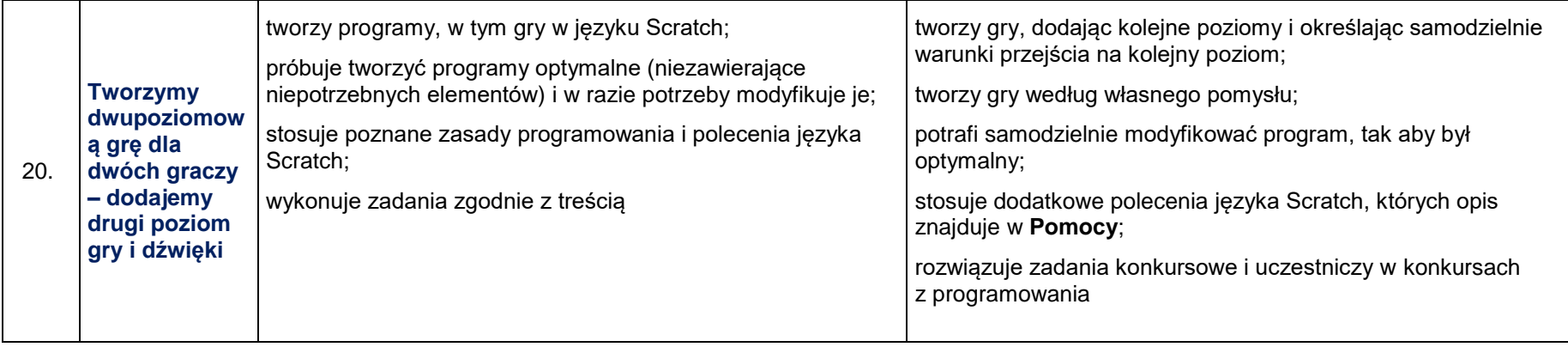

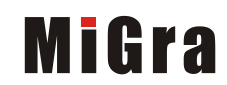

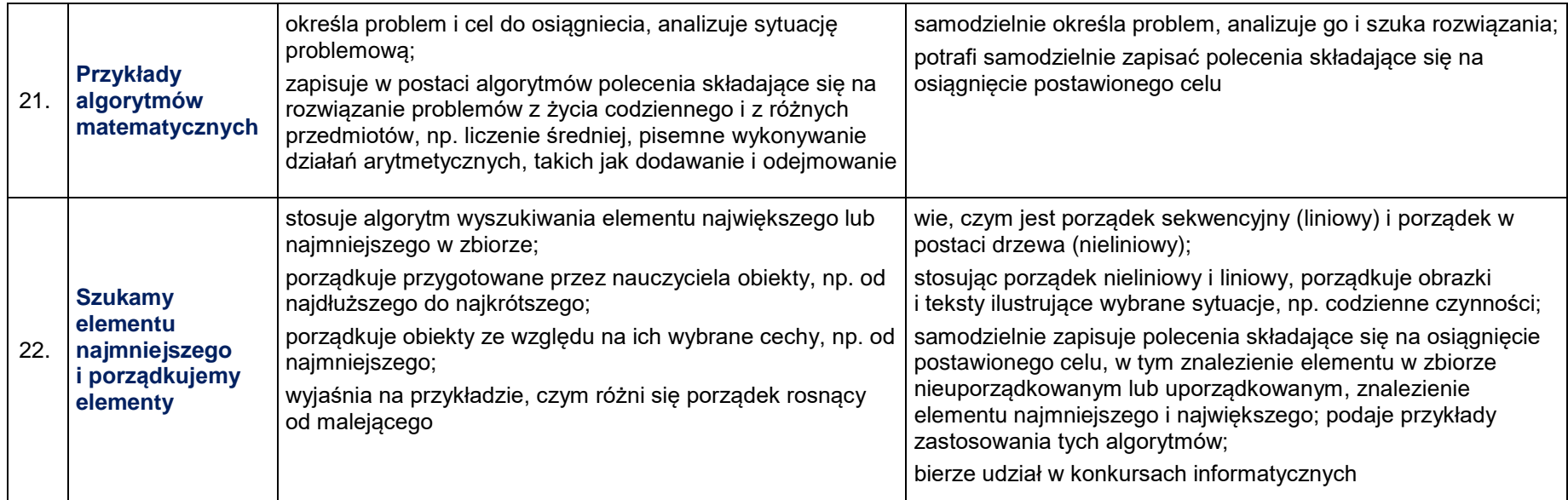

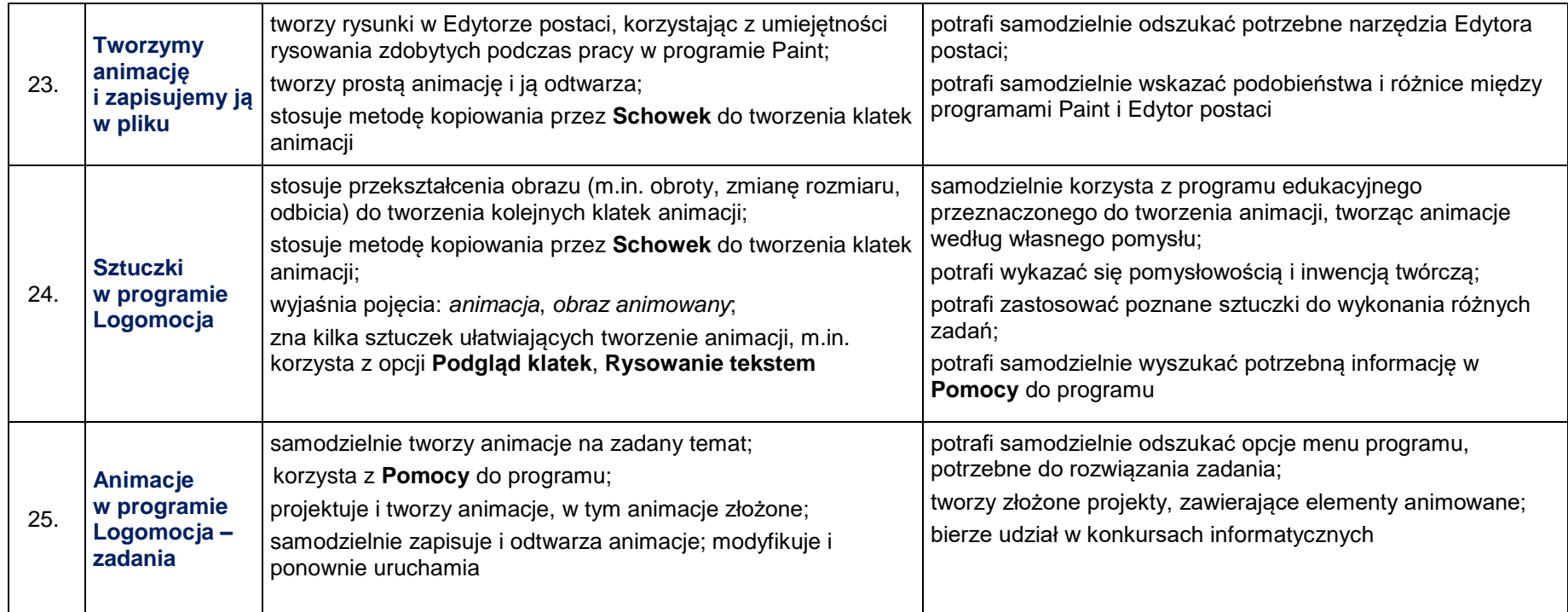

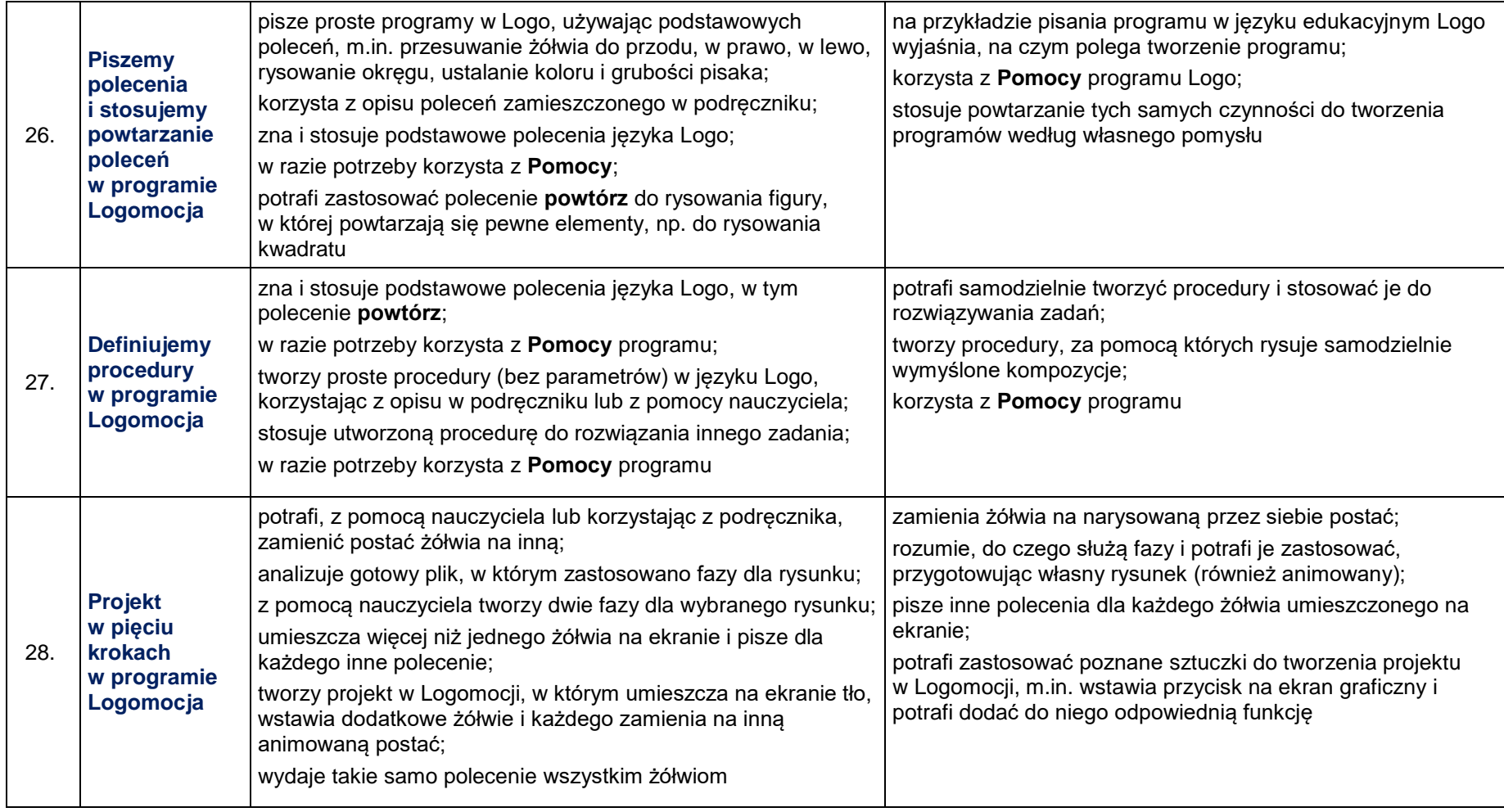

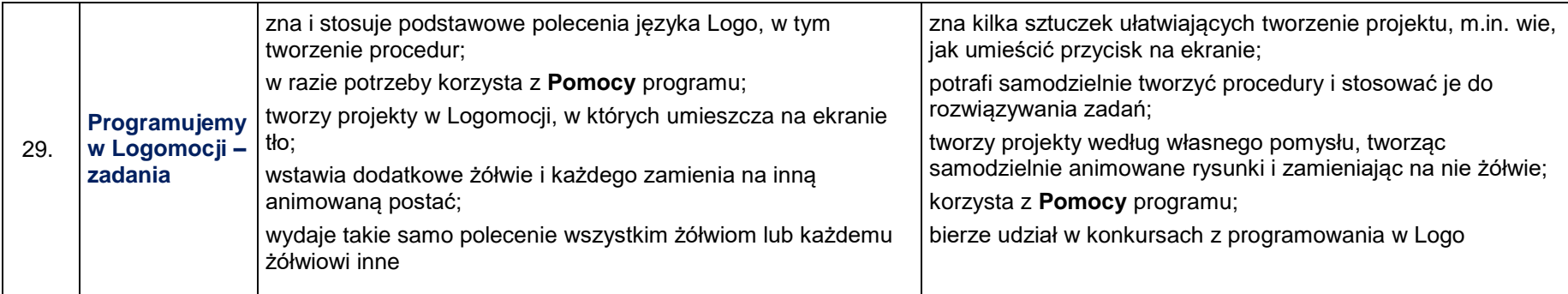